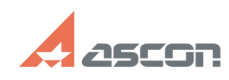

## **How to fill text in specified size? 1997 12:45** 07/16/2024 20:12:45

## **FAQ Article Print**

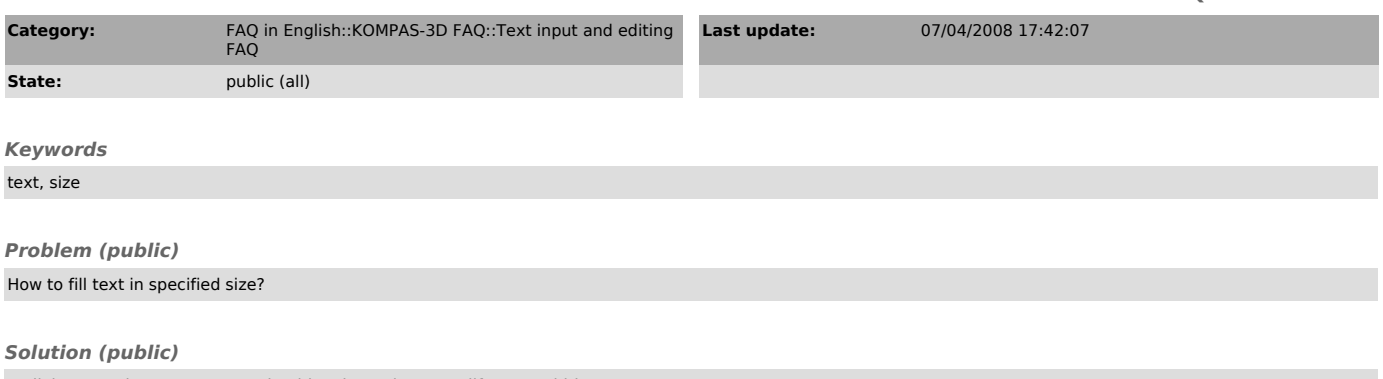

In dialog "Service-Format" you should make options "Modify Text Width Factor"<br>and " Modify Line Spacing" active, during text entering. After that set text<br>width and height in proper fields of the same dialog.